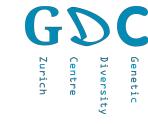

# Biocomputing with R

JUCATOLAN JCATGCATGCATGCA. CAATGCATGCALL . JCATGCATGCATGCATGCATL **ATGCATGCATGCATGCATGCA** GCATGO **CATECATECATECATEC** CATEC TATCOATC CATECA TGCAT AGCATG - ITGCATG ATGCATGCATGCATG GCATGCAATGCATGC JCAGTGCATGCAT' ATGCA" SCATES TATGCA' -CATGCA. 'ATCGCA' TGCATGC ATGCATGC ATGCATGC TGCATG TGCAT CATGO

TGC

- LAIGCATGCATGCATGCATGCAL I GCATGCATCGCATGCATCGCATGCATGCATG 

GCATGCATGCATGCA *ATGCATGCATGCA* ATGCATGCATE **JATGCATGCA** 

CATGCATGC **JGCATGCAT** ATGCATGC ATGCATGC ITGCATGC ATGCAAT TGCATGC TGCAGGT ATGCATGC CATGCATG

'GCATGCATL

**Niklaus Zemp** June 2020

Genetic Diversity Centre (GDC) **Bioinformatics ETH** Zurich

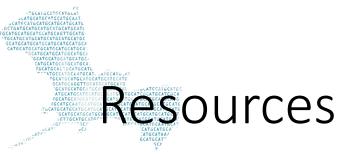

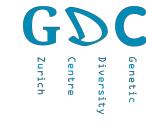

# Many many tutorials, forum, YouTube videos posts and books available

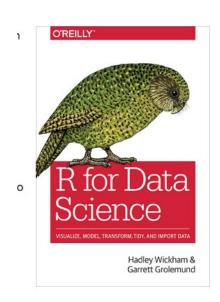

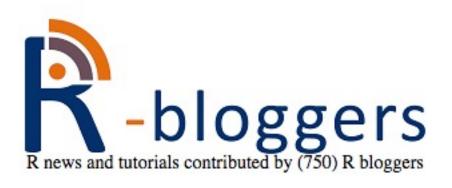

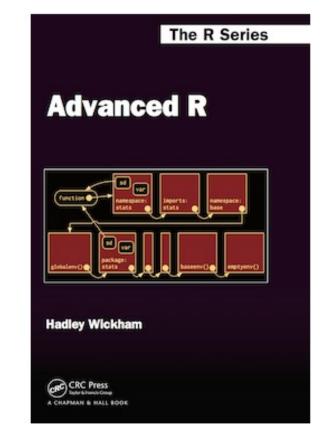

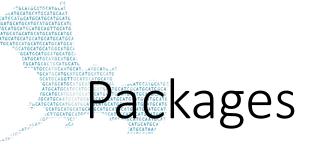

**Available Packages** 

Currently, the CRAN package repository features 13884 available packages.

Table of available packages, sorted by date of publication

Table of available packages, sorted by name

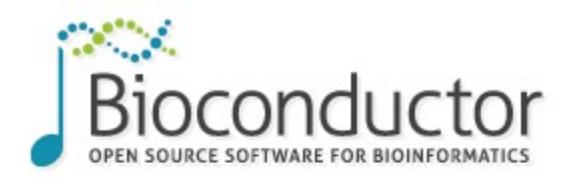

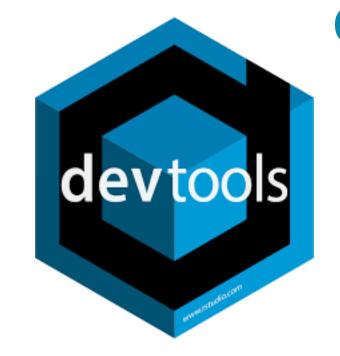

#### Install »

 Discover <u>1649 software packages</u> available in *Bioconductor* release 3.8.

Get started with Bioconductor

- Install Bioconductor
- Get support
- Latest newsletter
- Follow us on twitter
- Install R

Zurich

versit

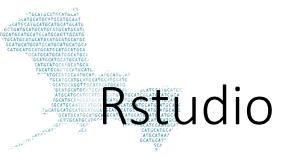

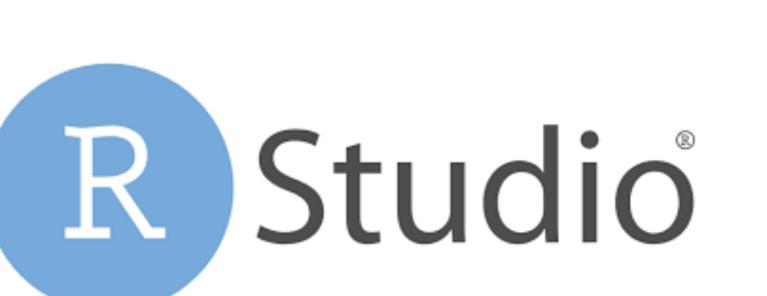

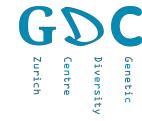

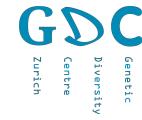

## and the second second s

dat <- read.csv("http://gdc-web.ethz.ch/gdc-analysis-course/2019/data/Students19.txt", header = T, sep="\t")</pre>

dat <- read\_tsv("http://gdc-web.ethz.ch/gdc-analysis-course/2019/data/Students19.txt")</pre>

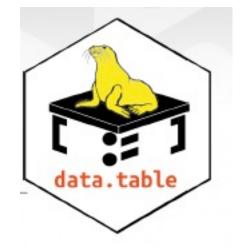

data.table::fread

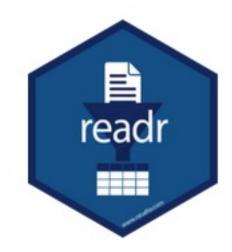

# A ... HEAD AND A SAME AND A SAME

• Data frames

• Lists

- Vectors
- Matrixes

| TRUE, FALSE, TRUE                  | Boolean values (TRUE or FALSE).                                                 |
|------------------------------------|---------------------------------------------------------------------------------|
| 1, 0, 1                            | Integers or floating point numbers.                                             |
| '1', '0', '1'                      | Character strings. Generally preferred to factors.                              |
| '1', '0', '1',<br>levels: '1', '0' | Character strings with preset<br>levels. Needed for some<br>statistical models. |
|                                    | 1, 0, 1<br>'1', '0', '1'                                                        |

Zurich

entru

m

Genetic

versity

#### str(iris)

| ## | 'data.frame':               | 150 obs. | of 5 variables:                                         |
|----|-----------------------------|----------|---------------------------------------------------------|
| ## | <pre>\$ Sepal.Length:</pre> | num 5.1  | 4.9 4.7 4.6 5 5.4 4.6 5 4.4 4.9                         |
| ## | <pre>\$ Sepal.Width :</pre> | num 3.5  | 3 3.2 3.1 3.6 3.9 3.4 3.4 2.9 3.1                       |
| ## | <pre>\$ Petal.Length:</pre> | num 1.4  | 1.4 1.3 1.5 1.4 1.7 1.4 1.5 1.4 1.5                     |
| ## | <pre>\$ Petal.Width :</pre> | num 0.2  | 0.2 0.2 0.2 0.2 0.4 0.3 0.2 0.2 0.1                     |
| ## | \$ Species :                | Factor w | / 3 levels "setosa", "versicolor",: 1 1 1 1 1 1 1 1 1 1 |

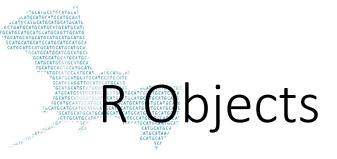

### tibble

as\_tibble(iris)

| ## | Sepa | 1.Length Sep | oal.Width   | Petal.Length | Petal.Width | Species     |
|----|------|--------------|-------------|--------------|-------------|-------------|
| ## |      | <dbl></dbl>  | <dbl></dbl> | <dbl></dbl>  | <dbl></dbl> | <fct></fct> |
| ## | 1    | 5.1          | 3.5         | 1.4          | 0.2         | setosa      |
| ## | 2    | 4.9          | 3           | 1.4          | 0.2         | setosa      |
| ## | 3    | 4.7          | 3.2         | 1.3          | 0.2         | setosa      |
| ## | 4    | 4.6          | 3.1         | 1.5          | 0.2         | setosa      |
| ## | 5    | 5            | 3.6         | 1.4          | 0.2         | setosa      |
| ## | 6    | 5.4          | 3.9         | 1.7          | 0.4         | setosa      |
| ## | 7    | 4.6          | 3.4         | 1.4          | 0.3         | setosa      |
| ## | 8    | 5            | 3.4         | 1.5          | 0.2         | setosa      |
| ## | 9    | 4.4          | 2.9         | 1.4          | 0.2         | setosa      |
| ## | 10   | 4.9          | 3.1         | 1.5          | 0.1         | setosa      |

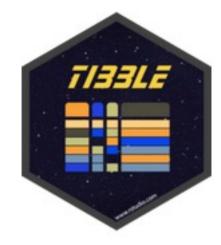

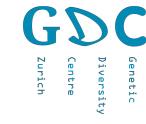

# Data Manipulation

iris.df <- data.frame(iris\$Sepal.Length, iris\$Sepal.Width, iris\$Species)</pre>

#### Replace patterns

iris.df\$Species2 <- gsub("setosa", "Setosa", iris.df\$iris.Species)</pre>

subset

iris.df.sub <- subset(iris.df, iris.df\$iris.Species == "setosa")</pre>

order table

iris.df.orderd <- iris.df[order(iris.df\$iris.Sepal.Length), ]</pre>

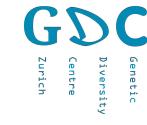

# Data Manipulation

```
iris.tb <- as_tibble(iris) %>%
    select(Species, Sepal.Length, Sepal.Width, Petal.Length) %>%
    dplyr::filter(Species != "setosa") %>%
    mutate(Species2 = gsub("versicolor", "Versicolor", Species)) %>%
    arrange(., Sepal.Length)
```

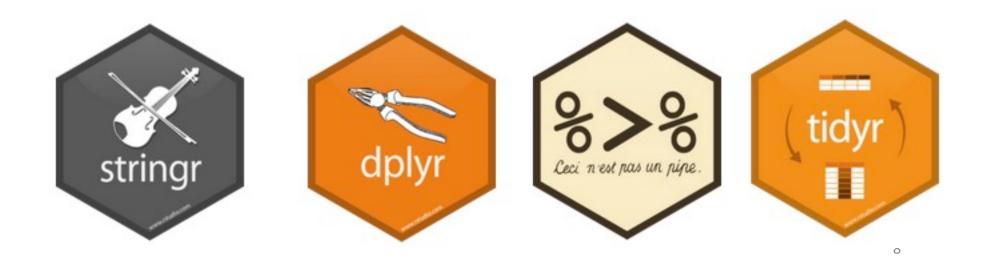

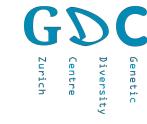

# a visualization

boxplot(tab\$iris.Sepal.Length~tab\$iris.Species)

plot(tab\$iris.Sepal.Length, col=tab\$iris.Species)

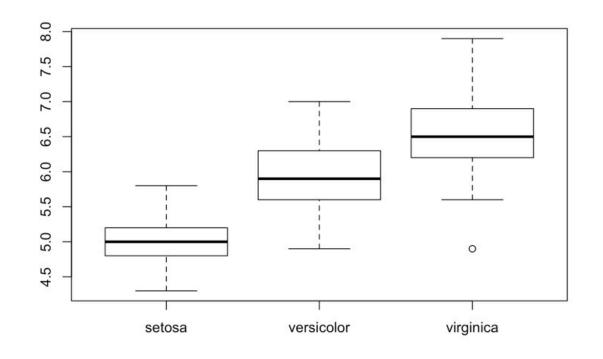

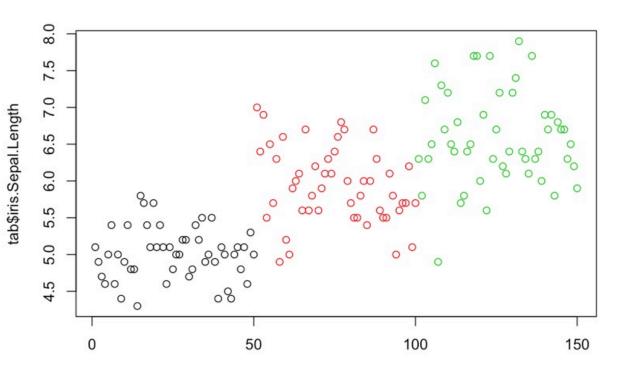

## Visualization-ggplot2

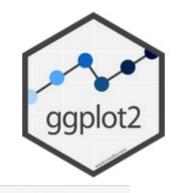

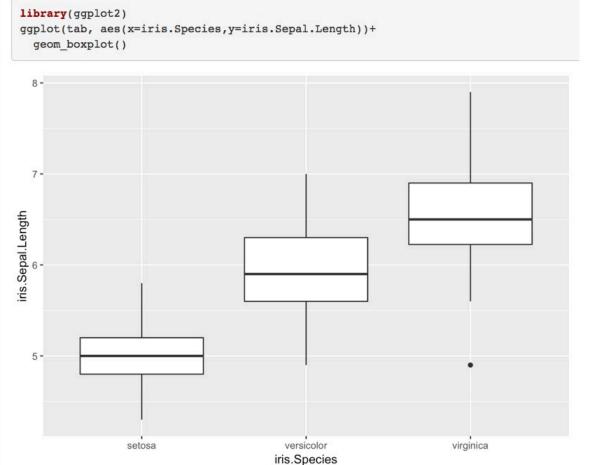

ggplot(tab, aes(x=c(1:dim(tab)[1]),y=iris.Sepal.Length, colour=iris.Species))+
geom\_point()

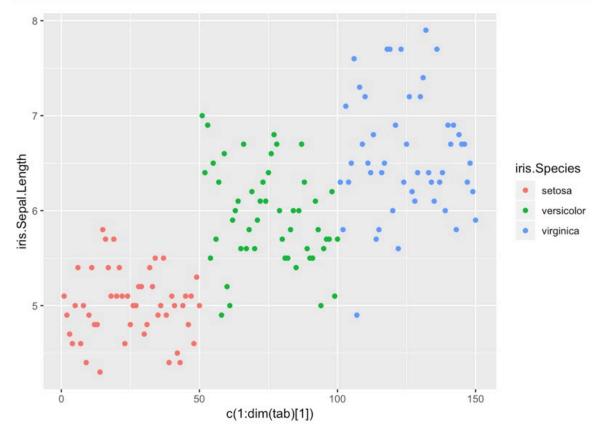

Distribution

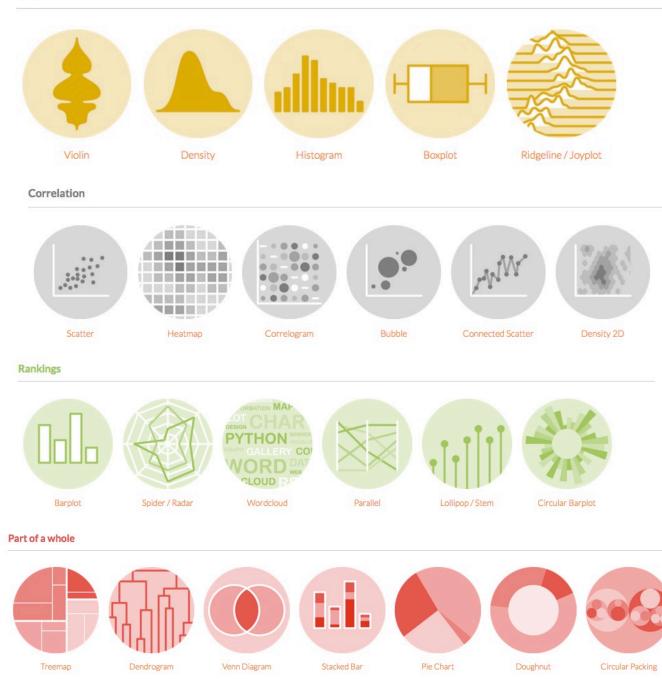

#### Evolution

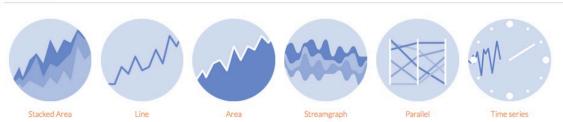

#### Maps

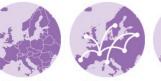

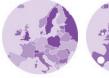

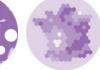

Hexbin Map

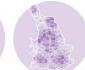

Background Map

Connection

Choropleth

Bubble

Cartogram

#### Flow

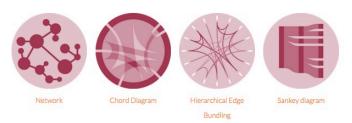

#### Other

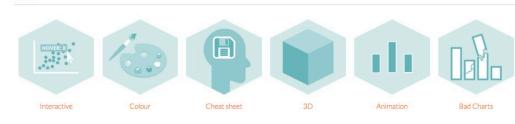

https://www.r-graph-gallery.com/

11

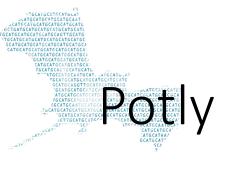

| (-0.4845348, 0.3549026))                                              |                                      | (31.656k, 82.603)<br>Japan  |                                     |                                                                                                    |                                                                                                    |
|-----------------------------------------------------------------------|--------------------------------------|-----------------------------|-------------------------------------|----------------------------------------------------------------------------------------------------|----------------------------------------------------------------------------------------------------|
| WebGL vs<br>SVG in R                                                  | Scatter and<br>Line Plots            | Bubble<br>Charts            | Line Plots                          | Filled Area<br>Plots                                                                                                    | Bar Charts                                                                                            |
| 2000<br>1950<br>1960<br>1850<br>1850<br>1850<br>0 吃 吃 吃 吃 吃 吃 吃 吃 吃 吃 | ob F<br>ob D<br>ob C<br>ob B<br>ob A | 25%<br>40%<br>18%<br>10% 7% |                                     | Right<br>Right<br>Right | DESES<br>Exten<br>Gene<br>Brownen<br>Eggs<br>VDL                                                      |
| Horizontal<br>Bar Charts                                              | Gantt Charts                         | Pie Charts                  | Graphing<br>Multiple<br>Chart Types | Sunburst<br>Charts                                                                                                    | Tables                                                                                                |
| Tufts<br>Cornell<br>itre Dame<br>NYU<br>Brown<br>Berkeley<br>Michigan | 0                                    | 2 3 4                       |                                     |                                                                                                    |                                                                                                    |
| Michigan<br>Emory<br>SoCal<br>UCLA                                    | · · · · ·                            |                             |                                     |                                                                                                    | You've collected the data,<br>agonized over the right more<br>and now you've GOT to con<br>management |
| Dot Plots                                                             | Dumbbell                             | Gauge Charts                | Sankey                              |                                                                                                    |                                                                                                    |

GDC Genetic Diversity Centre Zurich

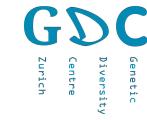

## Statistics using R-Linear models

ml<-lm(Sepal.Length~Sepal.Width,data=iris)</pre>

plot(iris\$Sepal.Length~iris\$Sepal.Width, col=iris\$Species)
abline(ml\$coefficients, col="blue")

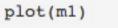

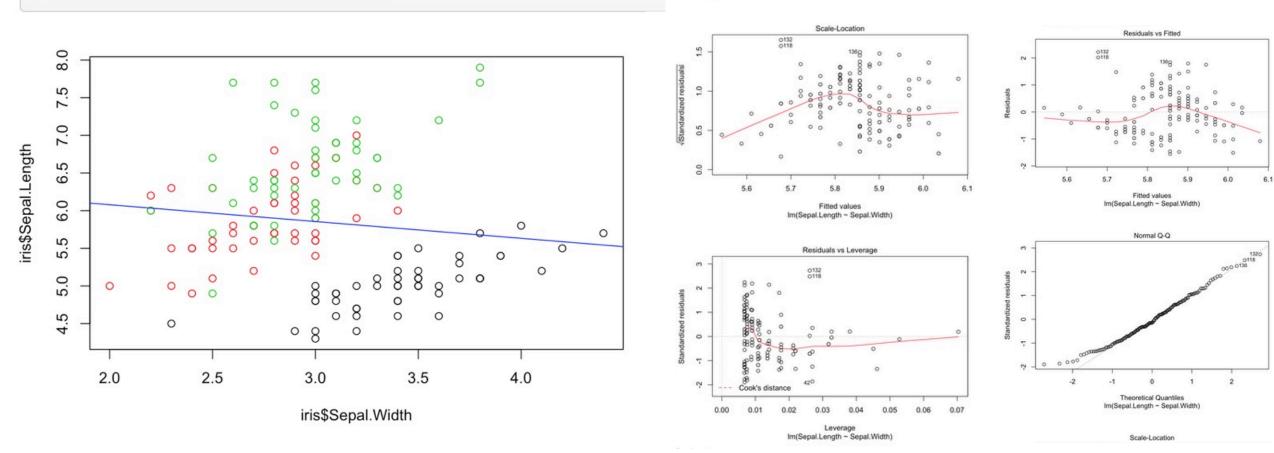

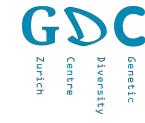

### Programming in R

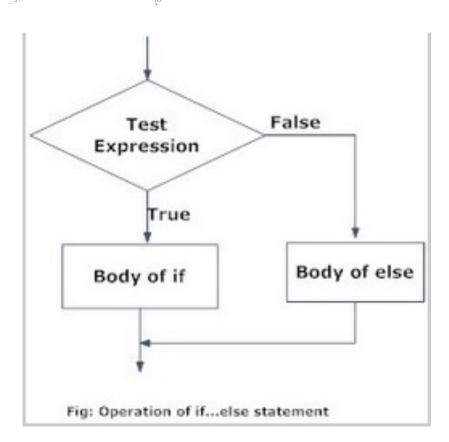

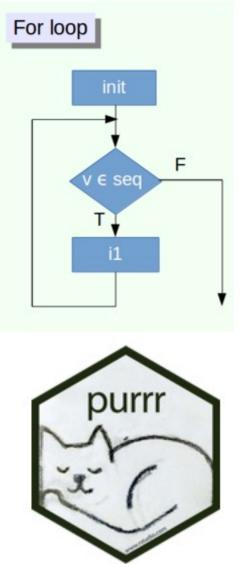

#### Hands-On Programming with R

https://rstudio-education.github.io/hopr/

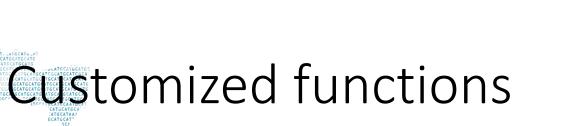

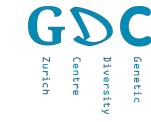

### <mark>Myfunction</mark> <- function(<mark>variables</mark>) {

Function1 Function2 value/plot

```
ploting <- function(n_samples) {
   dat <- rnorm(n_samples, 100, 5)
   plot(dat)
}
ploting(10000)</pre>
```

### Customized packages

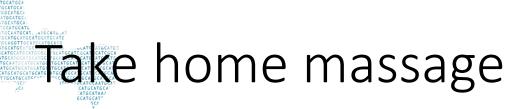

- Fastly developing
- Many resources for biologists
- Also suitable for programming

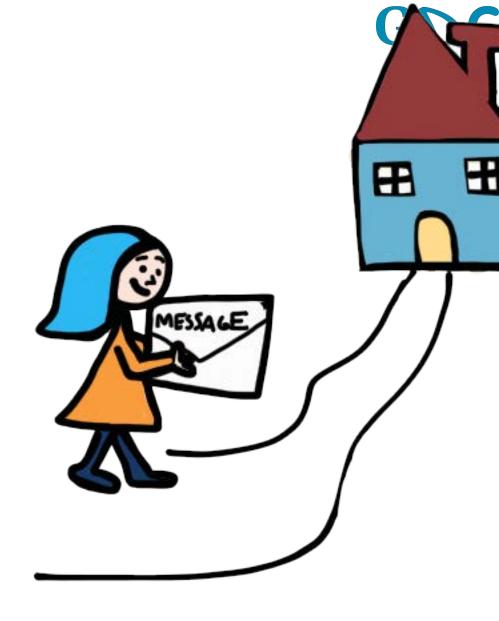